#### Partie 1 : les bases

## 1) Généralités

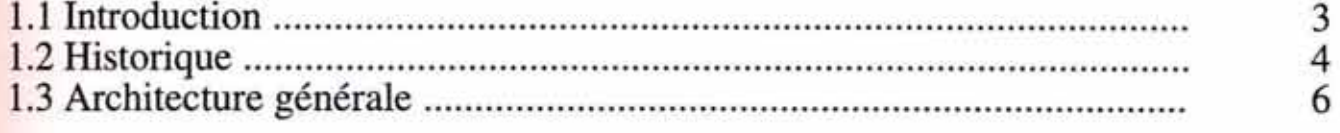

## 2) L'information

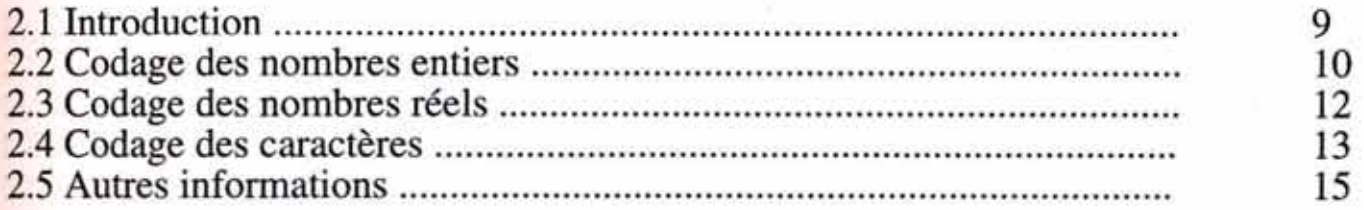

#### 3) La mémoire

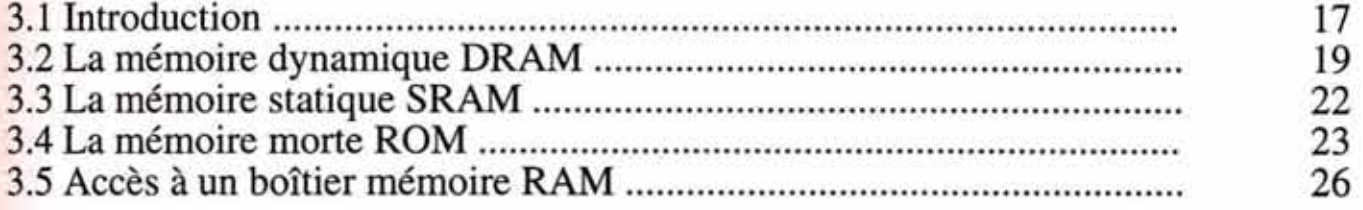

## 4) Le processeur

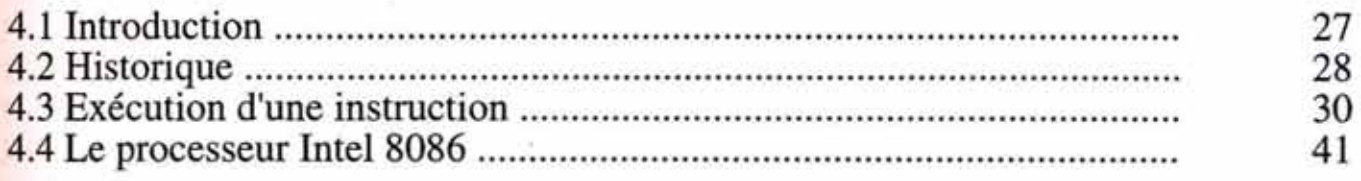

## 5) Gestion des E/S

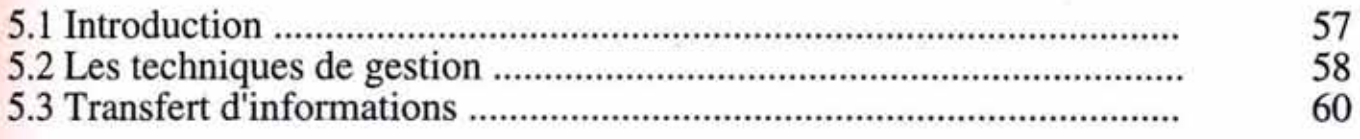

## 6) Le logiciel de base

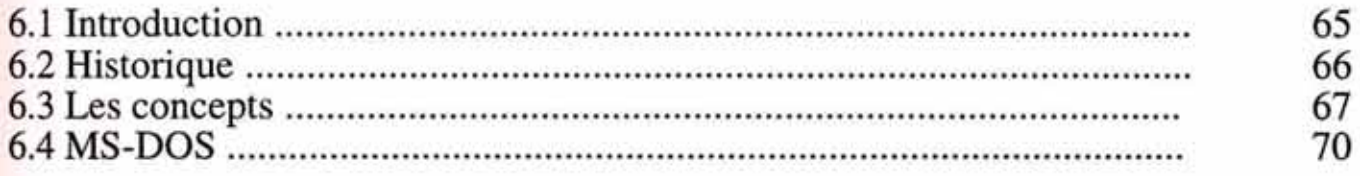

## 7) La programmation

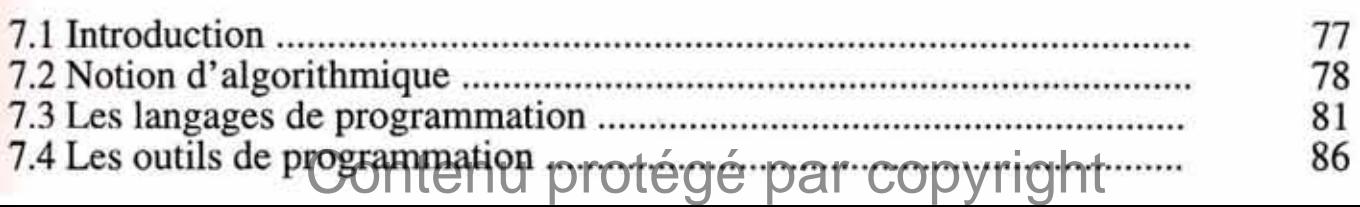

#### 8) Le PC

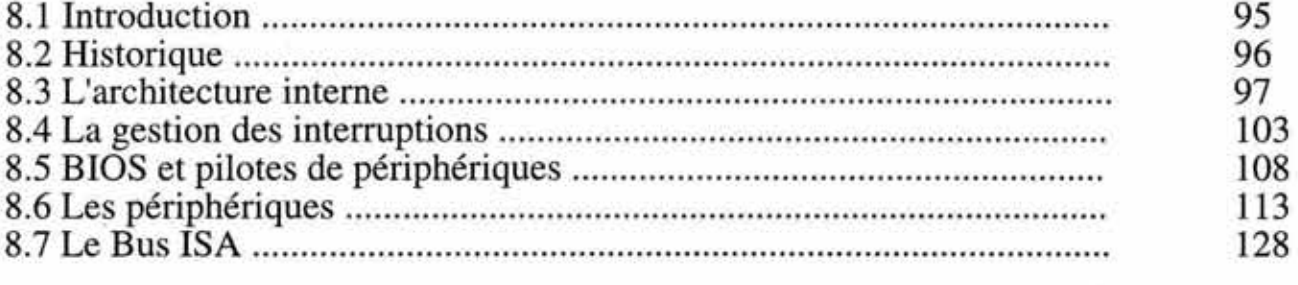

#### 9) Communications

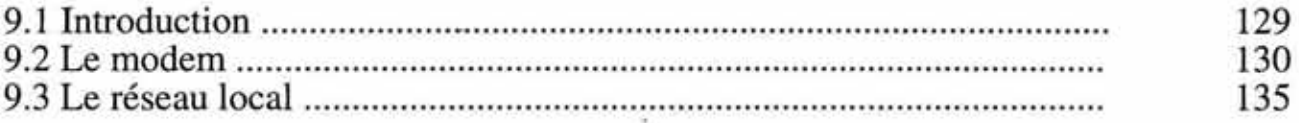

#### Partie II : Les Evolutions

#### 10) Mesure des performances

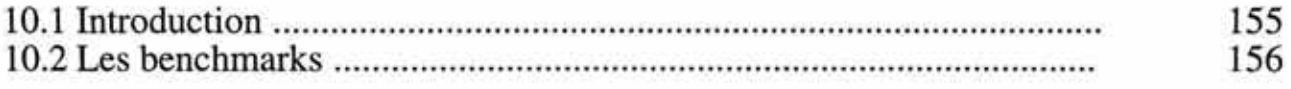

#### 11) La technologie

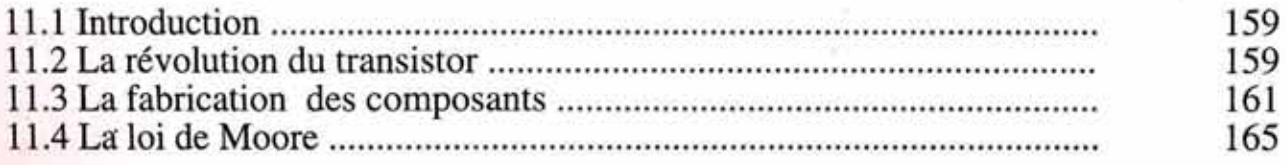

#### 12) Architecture Mémoire

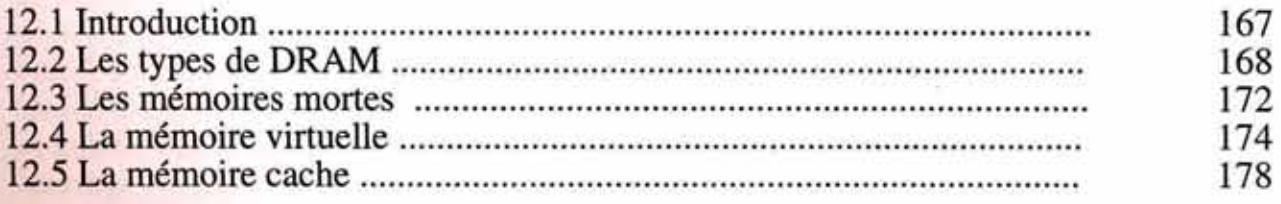

#### 13) Architecture Processeur

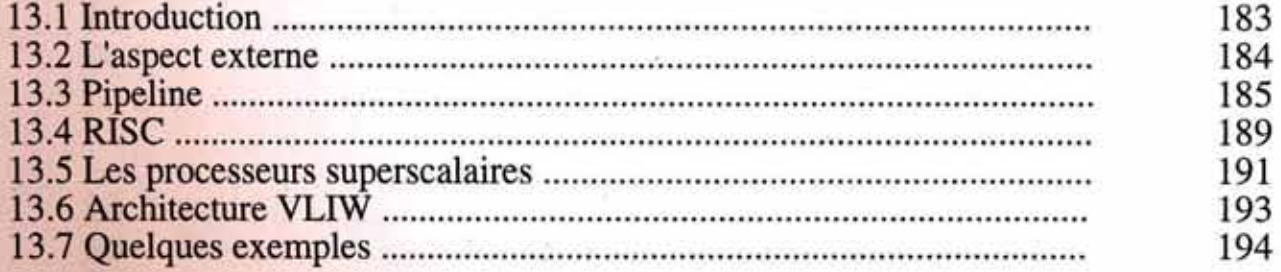

#### 14) Architecture de la machine

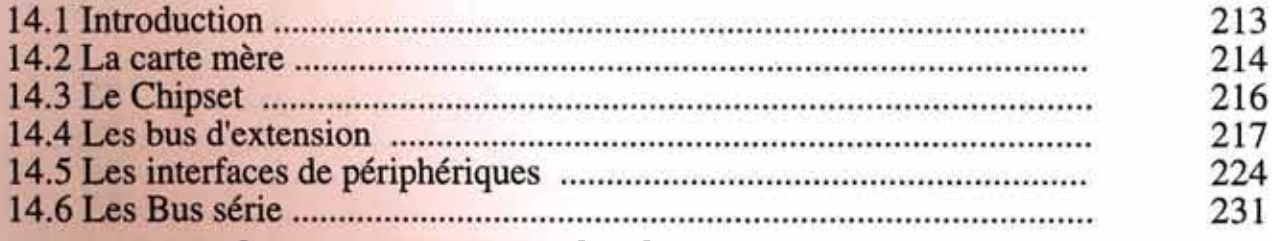

## Contenu protégé par copyright

## 15) Les périphériques

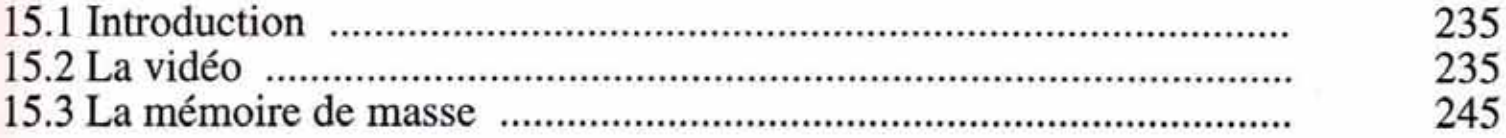

## 16) Evolution Réseau

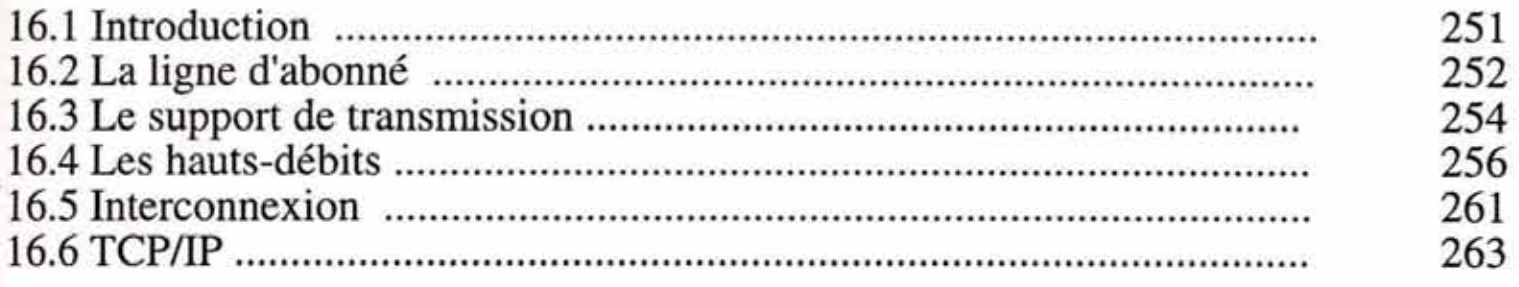

## 17) Evolutions **du** logiciel

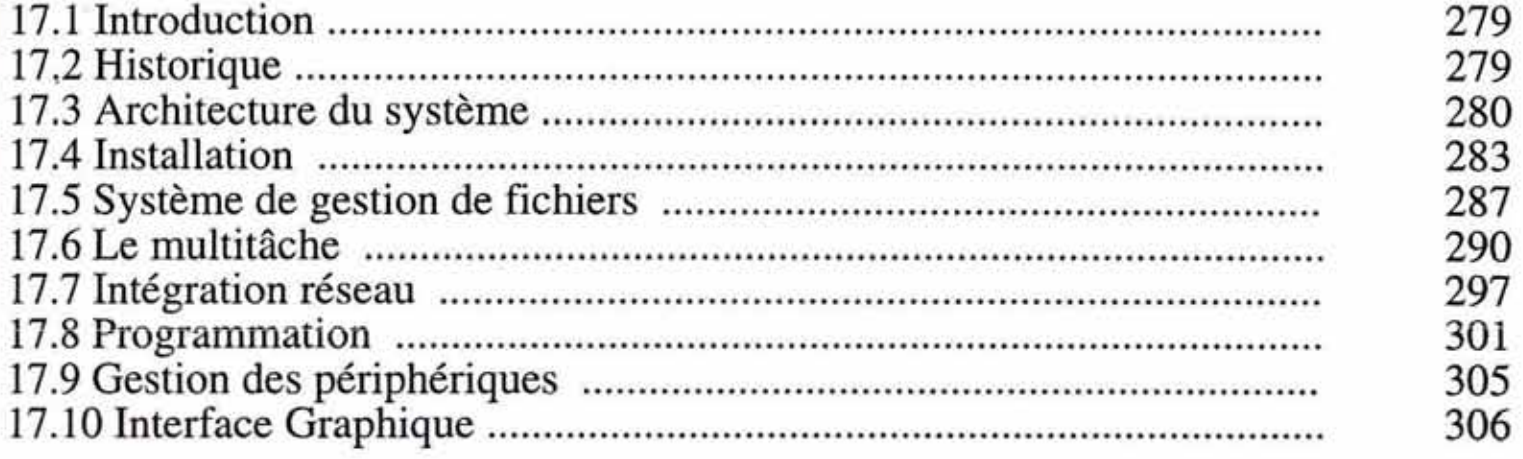

## 18) Internet

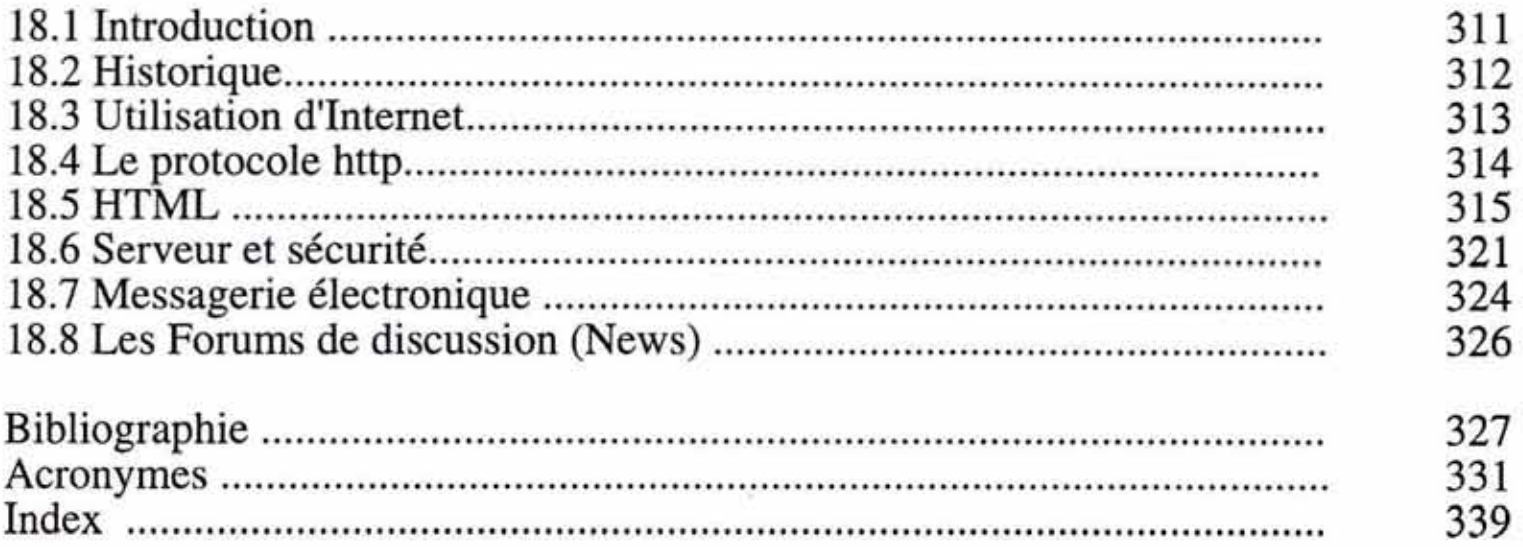

# Contenu protégé par copyright

# **Table des matières**

# *CHAPITRE* **1 :** *ALGEBRE*

Ŀ

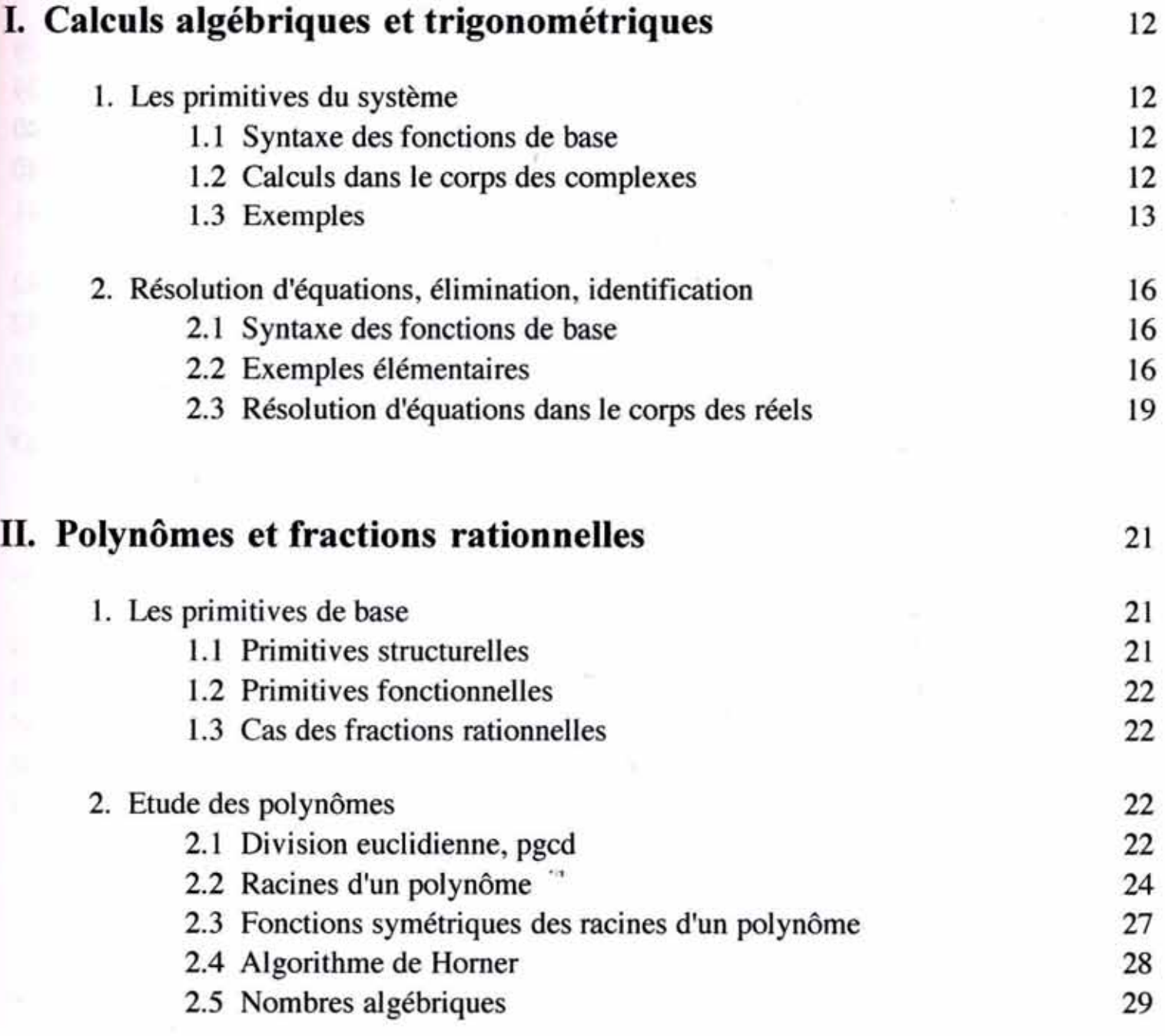

## Contenu protégé par copyright